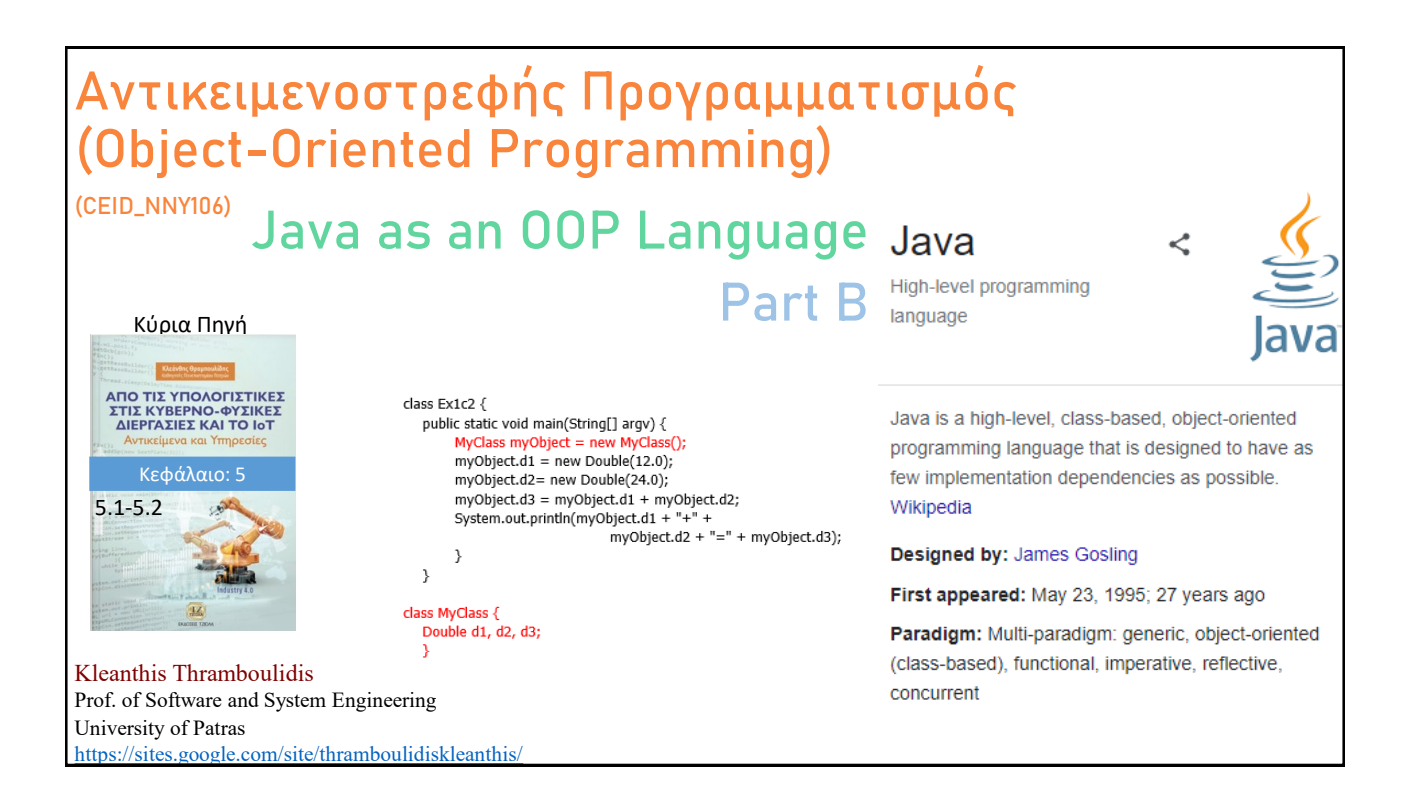

## **Δραστηριότητα 5.1 – Circles Sorting App**

### *Δραστηριότητα 5.1 Circles Sorting App*

Αναπτύξτε ένα πρόγραμμα το οποίο να δημιουργεί δεδομένο αριθμό από κύκλους με δεδομένα χαρακτηριστικά (hardcoded) και να ικανοποιεί τις παρακάτω απαιτήσεις:

Requirement No 1: Να τυπώνει για τον καθένα την επιφάνεια και την περίμετρό του.

Requirement No 2: Να μπορούμε να ενημερώσουμε τον χρήστη, ανά πάσα στιγμή κατά τη διαδικασία εκτέλεσης του προγράμματος, για τον αριθμό των στιγμιότυπων της κλάσης Circle που έχουν δημιουργηθεί.

Requirement Νο 3: Να ταξινομεί τους κύκλους και να τυπώνει για τον καθένα την επιφάνεια και την περίμετρό του.

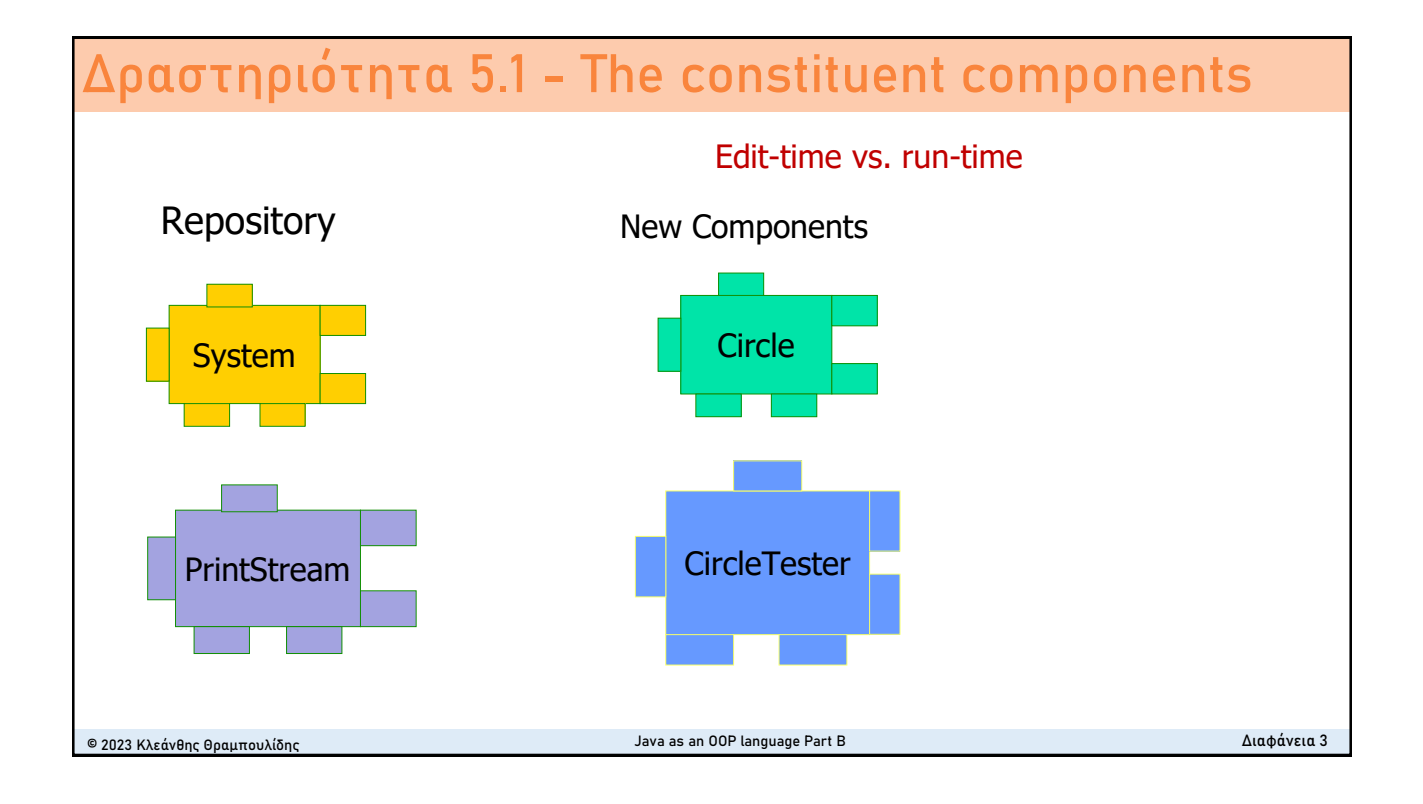

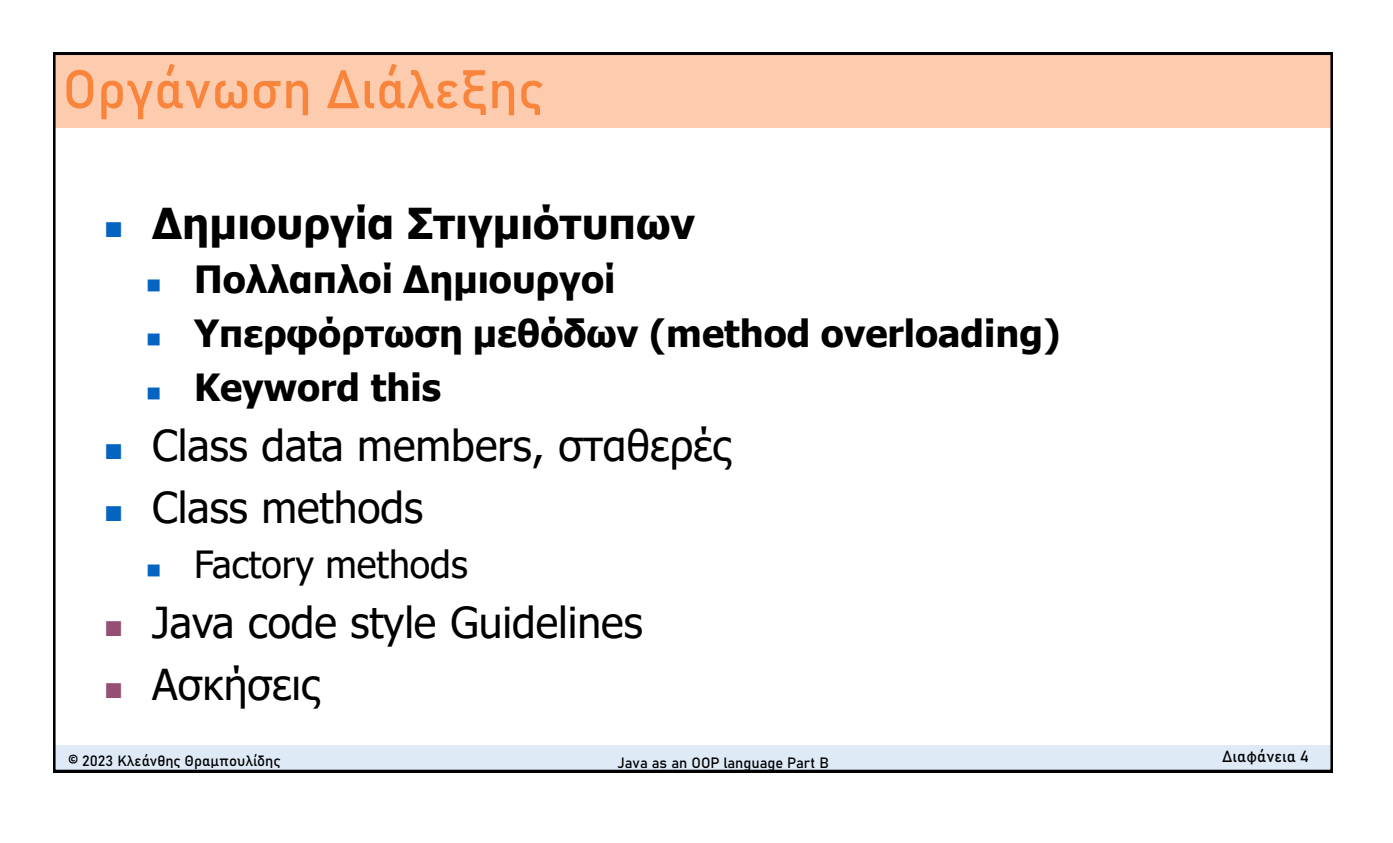

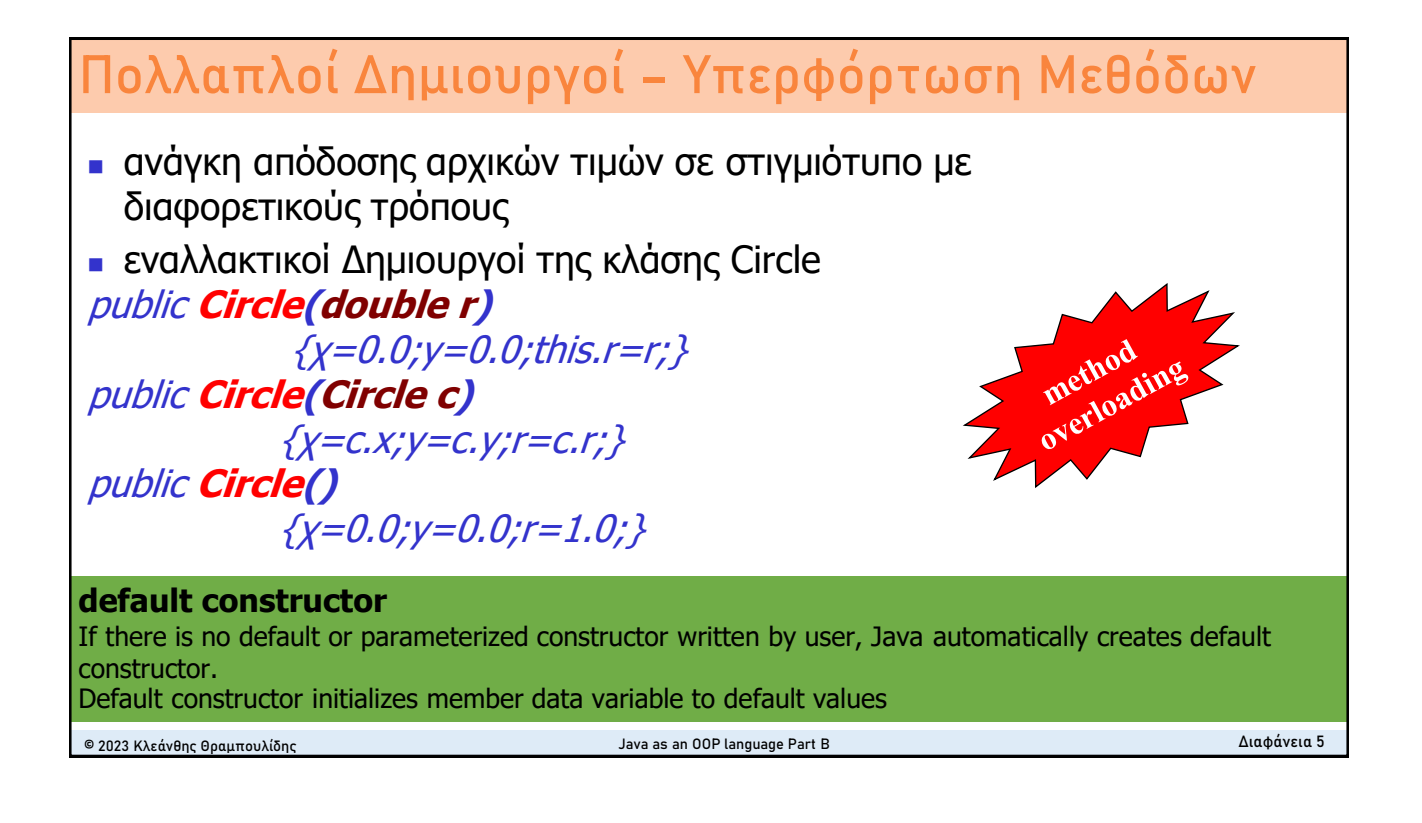

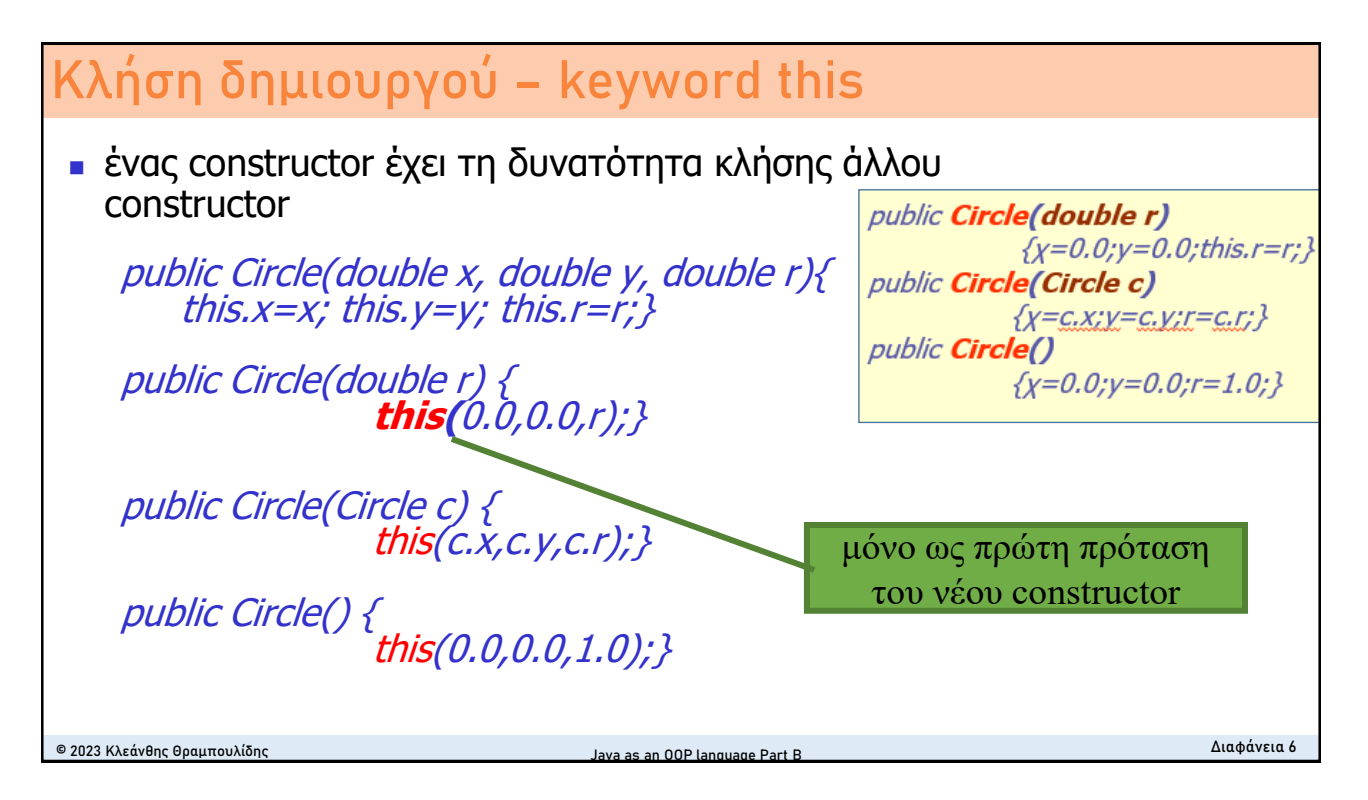

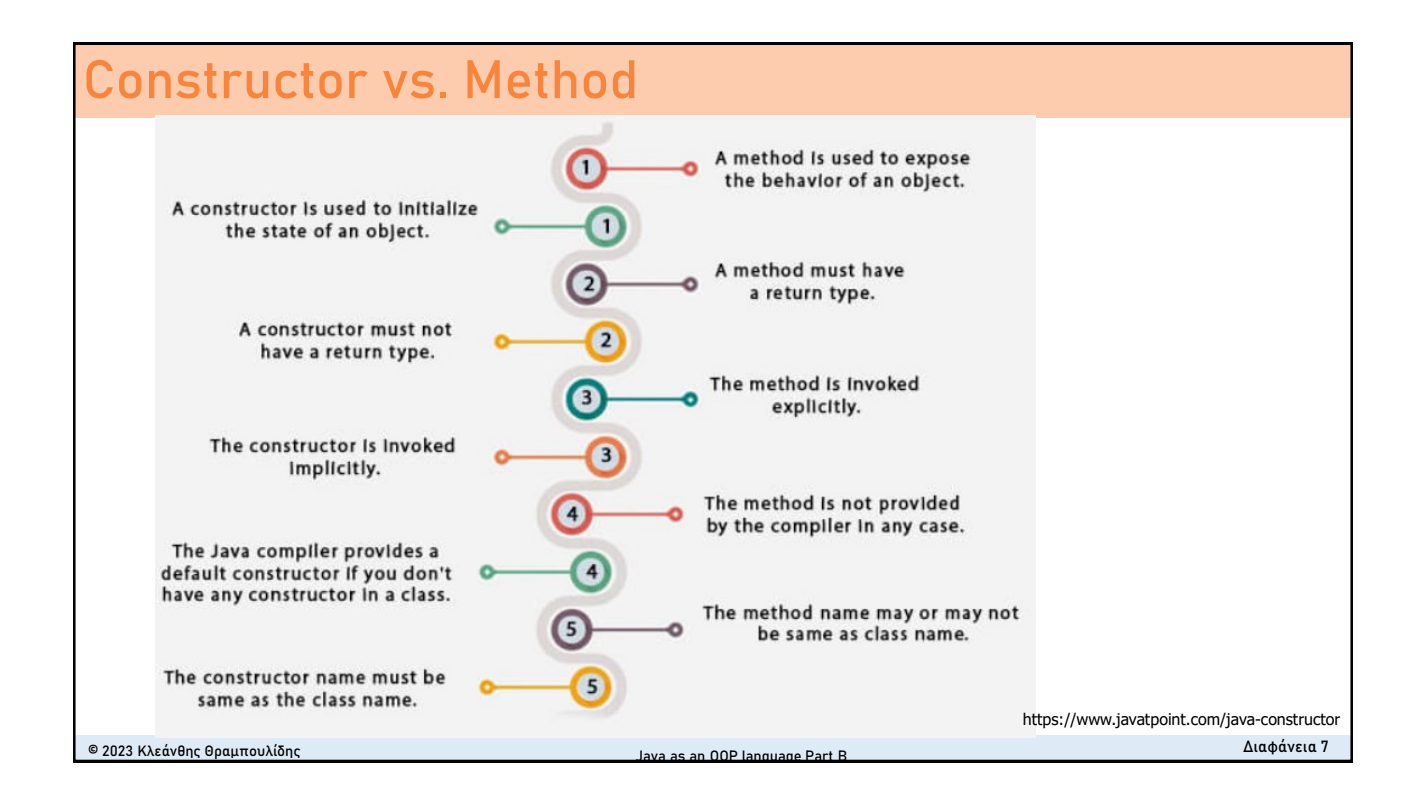

# **Οργάνωση Διάλεξης**

- <sup>◼</sup> Πολλαπλοί Δημιουργοί
	- Keyword this
- <sup>◼</sup> **Class data members, σταθερές**
- Class methods
	- Factory methods
- Java code style Guidelines
- Ασκήσεις

#### © 2023 Κλεάνθης Θραμπουλίδης Διαφάνεια 8

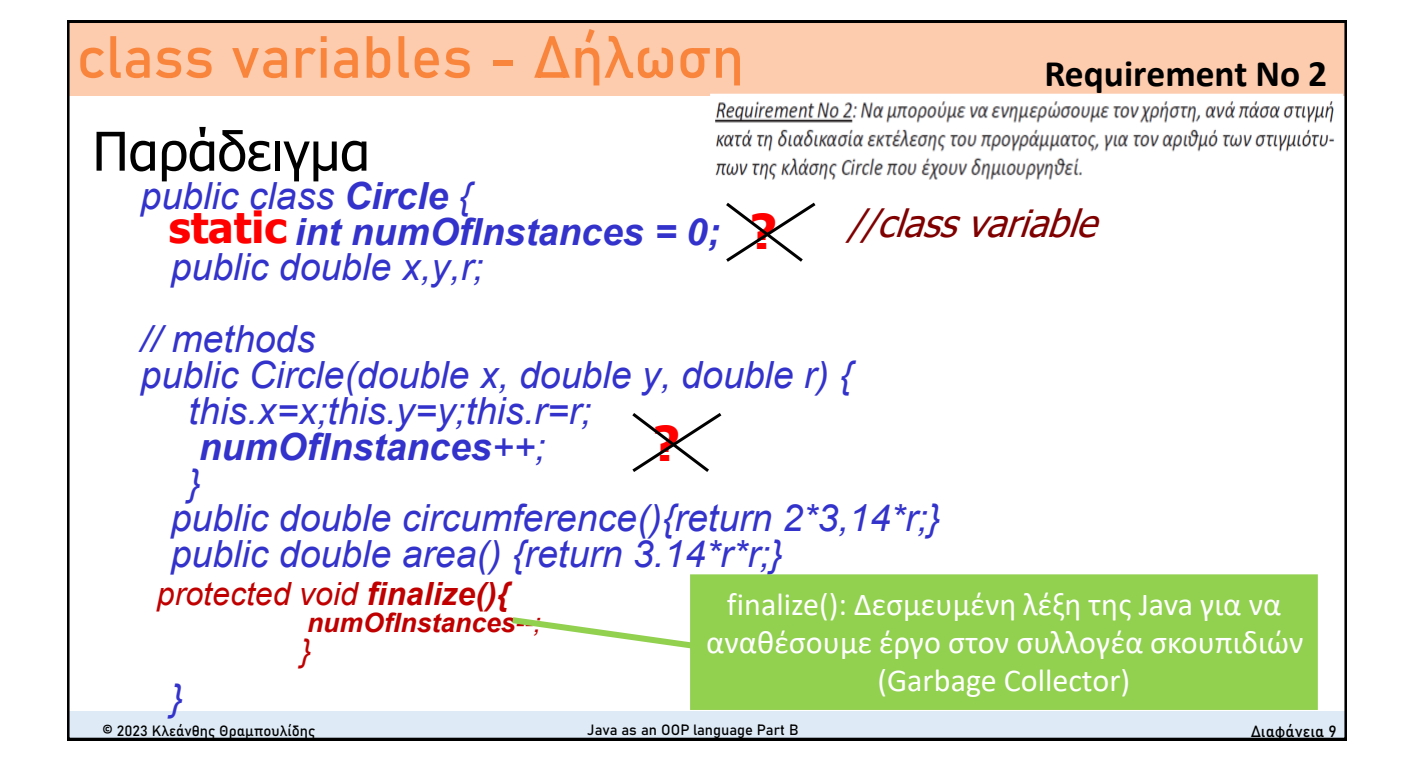

## **class variables - Τρόπος Αναφοράς**

<sup>◼</sup> από άλλο αντικείμενο

**Circle.***numOfInstances*

■ στον ορισμό της κλάσης *numOfInstances*

*public Circle(double x, double y, double r) { this.x;this.y;this.r; numOfInstances ++; }*

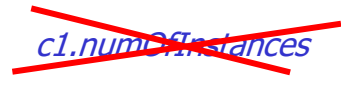

- αντίθετα με τις instance variables υπάρχουν και μπορούν να χρησιμοποιηθούν χωρίς να απαιτείται instantiation της κλάσης
- <sup>◼</sup> καλούνται και **static variables**
- αντικαθιστούν τις γενικές μεταβλητές της C χωρίς το πρόβλημα της σύγκρουσης ονομάτων (name conflict)

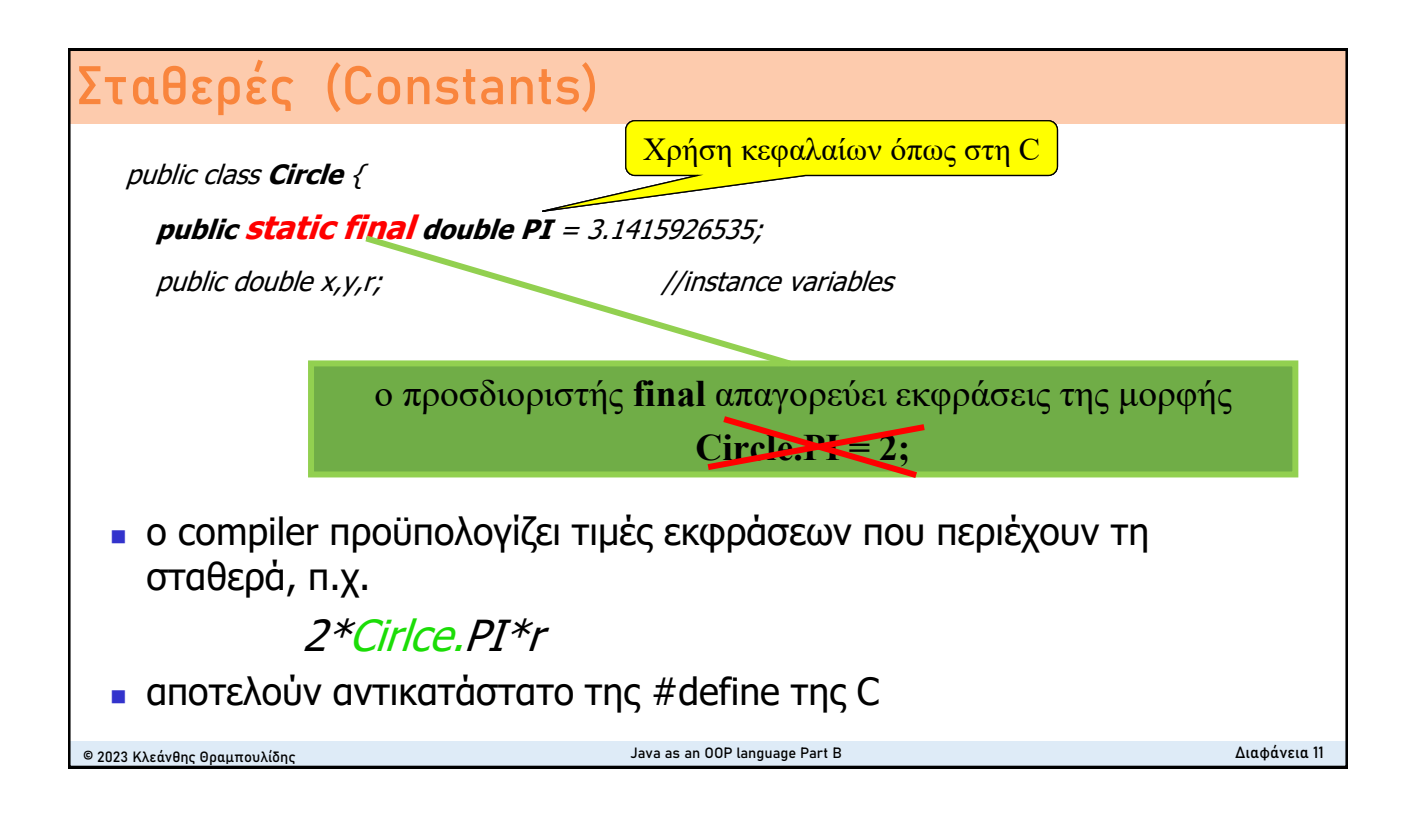

# **Οργάνωση Διάλεξης** © 2023 Κλεάνθης Θραμπουλίδης Διαφάνεια 13 <sup>◼</sup> Πολλαπλοί Δημιουργοί ■ Keyword this ■ Class data members, σταθερές ■ **Class methods** ■ **Factory methods** ■ Java code style Guidelines **■ Ασκήσεις** Java as an OOP language Part B

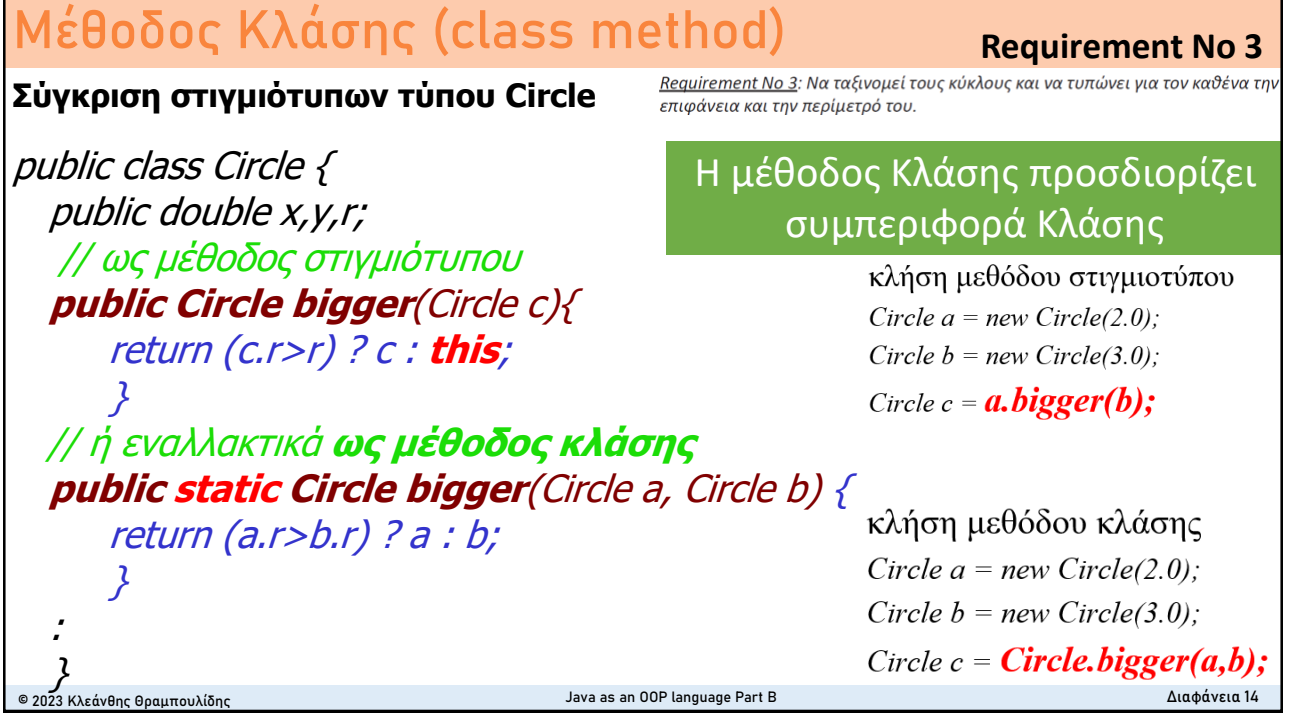

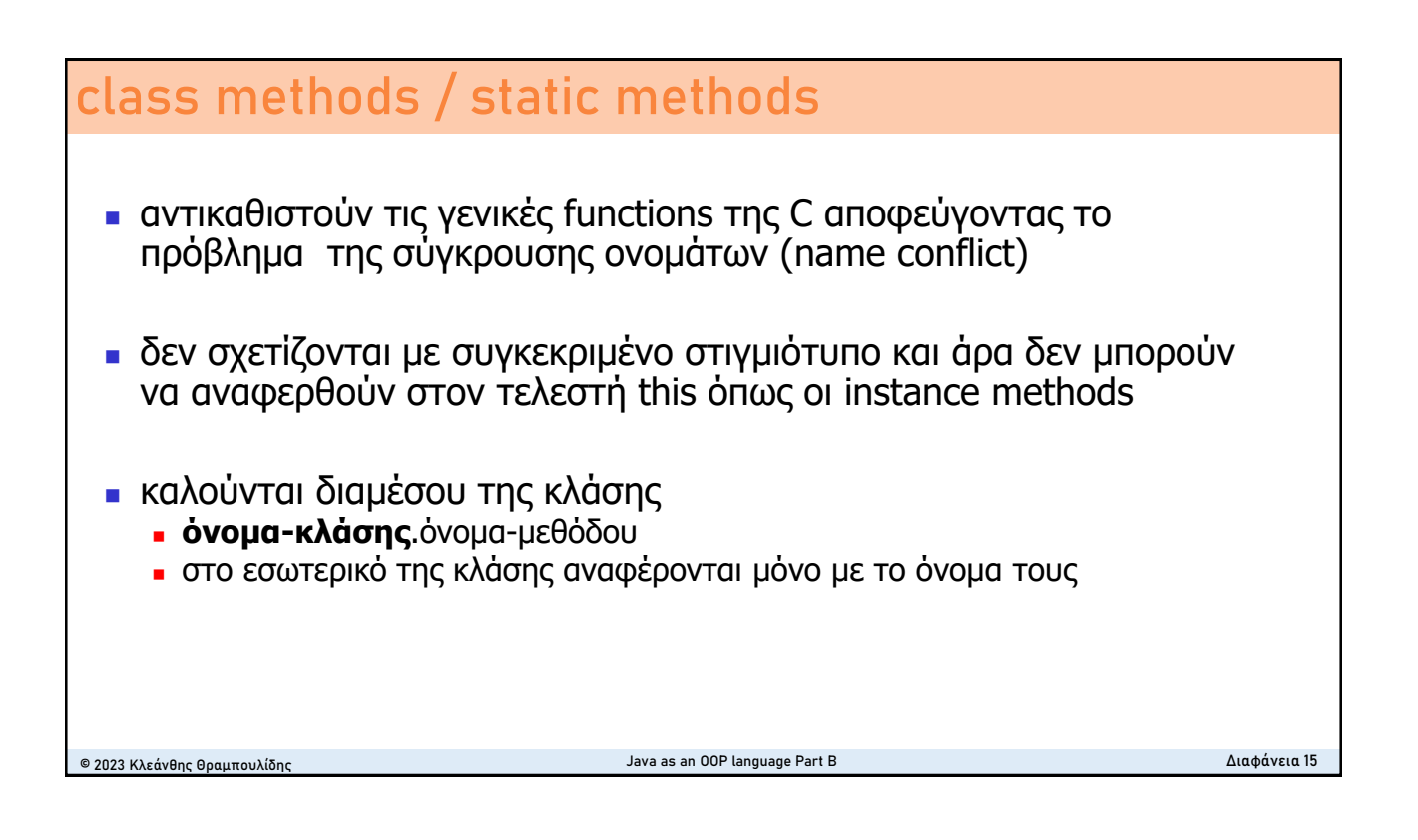

### 7

**Double in Java SE 9**

## **static factory methods**

### **Constructors**

### **Constructor Description** Double Deprecated. (double value) It is rarely appropriate to use this constructor. The static factory value0f (double) is generally a better choice, as it is likely to yield significantly better space and time performance. Double(String s) Deprecated. It is rarely appropriate to use this constructor. Use parseDouble (String) to convert a string to a double primitive, or use valueOf (String) to convert a string to a Double object. ■ public static Double **valueOf**(double d) ■ public static Double **valueOf**(String s) ■ public static double **parseDouble**([String](https://docs.oracle.com/javase/9/docs/api/java/lang/String.html) s) **Factory Method** is a creational design pattern that provides an interface for creating objects in a superclass but

allows subclasses to alter the type of objects that will be created.

© 2023 Κλεάνθης Θραμπουλίδης Java as an OOP language Part B Διαφάνεια 16

# **Οργάνωση Διάλεξης**

- <sup>◼</sup> Πολλαπλοί Δημιουργοί
	- Keyword this
- <sup>◼</sup> Class data members, σταθερές
- Class methods
	- Factory methods
- <sup>◼</sup> **Java code style Guidelines**
- **Ασκήσεις**

## **Java Code Style Guidelines**  © 2023 Κλεάνθης Θραμπουλίδης Java as an OOP language Part B Διαφάνεια 22 <sup>◼</sup> **Class and Interface** names should be **capitalized**. ■ Data members should be private ■ All alphabetic characters in **static final data member** identifiers should be **upper-case ■ Data member and local variable** identifiers should start with lowercase alphabetic characters. ■ All **method names** should start with lower-case alphabetic characters ■ Do not wrap lines  $\ldots$ ■ *See Java Code Style Guidelines* ■ <https://www.cs.cornell.edu/courses/JavaAndDS/JavaStyle.html> <https://google.github.io/styleguide/javaguide.html> <https://www.oracle.com/technetwork/java/codeconventions-150003.pdf>

# **Οργάνωση Διάλεξης**

- <sup>◼</sup> Πολλαπλοί Δημιουργοί
	- Keyword this
- <sup>◼</sup> Class data members, σταθερές
- Class methods
	- Factory methods
- Java code style Guidelines
- <sup>◼</sup> **Ασκήσεις**
	- <sup>◼</sup> **Πρωτογενής τύπος double**
	- <sup>◼</sup> **Τύπος Double**

## **Άσκηση 1 – Πρωτογενής τύπος double**

- Αναπτύξτε ένα πρόγραμμα σε Java σύμφωνα με το οποίο το σύστημα θα προσθέτει τους αριθμούς 12.0 και 24.0 και θα δίνει στην κύρια έξοδο το αποτέλεσμα της άθροισης.
- <sup>◼</sup> Διαμορφώστε τον πηγαίο κώδικα έτσι ώστε το σύστημα να εκτελεί τις παρακάτω ενέργειες:
	- 1. Να ορίζει μια μεταβλητή τύπου double και να της αναθέτει αρχική τιμή 12.0.
	- 2. Να ορίζει μια δεύτερη μεταβλητή τύπου double και να της αναθέτει αρχική τιμή 24.0.
	- 3. Να υπολογίζει το άθροισμα των δύο παραπάνω και να εκχωρεί το αποτέλεσμα σε μια τρίτη μεταβλητή.
	- 4. Να τυπώνει την τιμή της τρίτης μεταβλητής (αποτέλεσμα της άθροισης).

## <sup>◼</sup> **Δώστε εναλλακτικές υλοποιήσεις**

© 2023 Κλεάνθης Θραμπουλίδης Java as an OOP language Part B Διαφάνεια 24

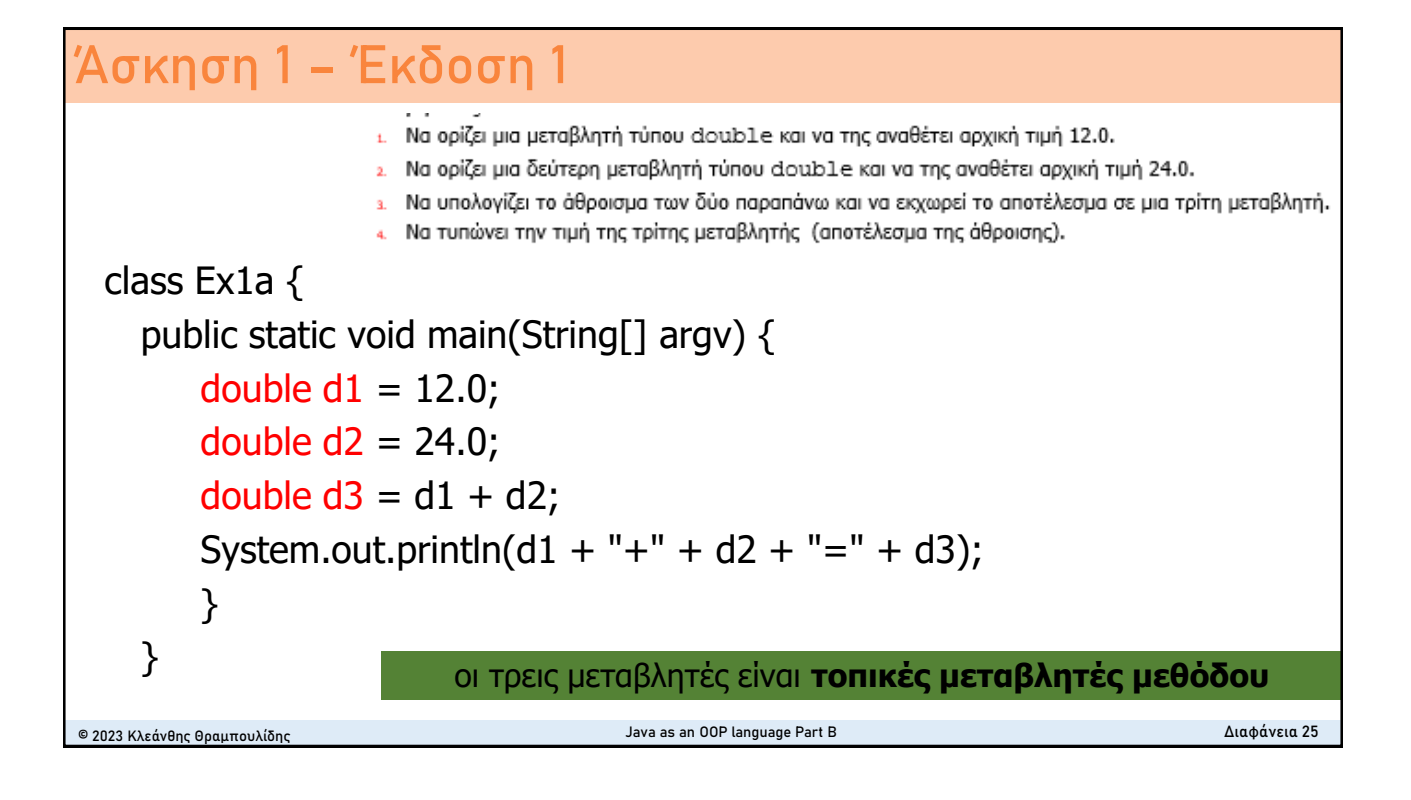

## **Άσκηση 1 – Έκδοση 2**

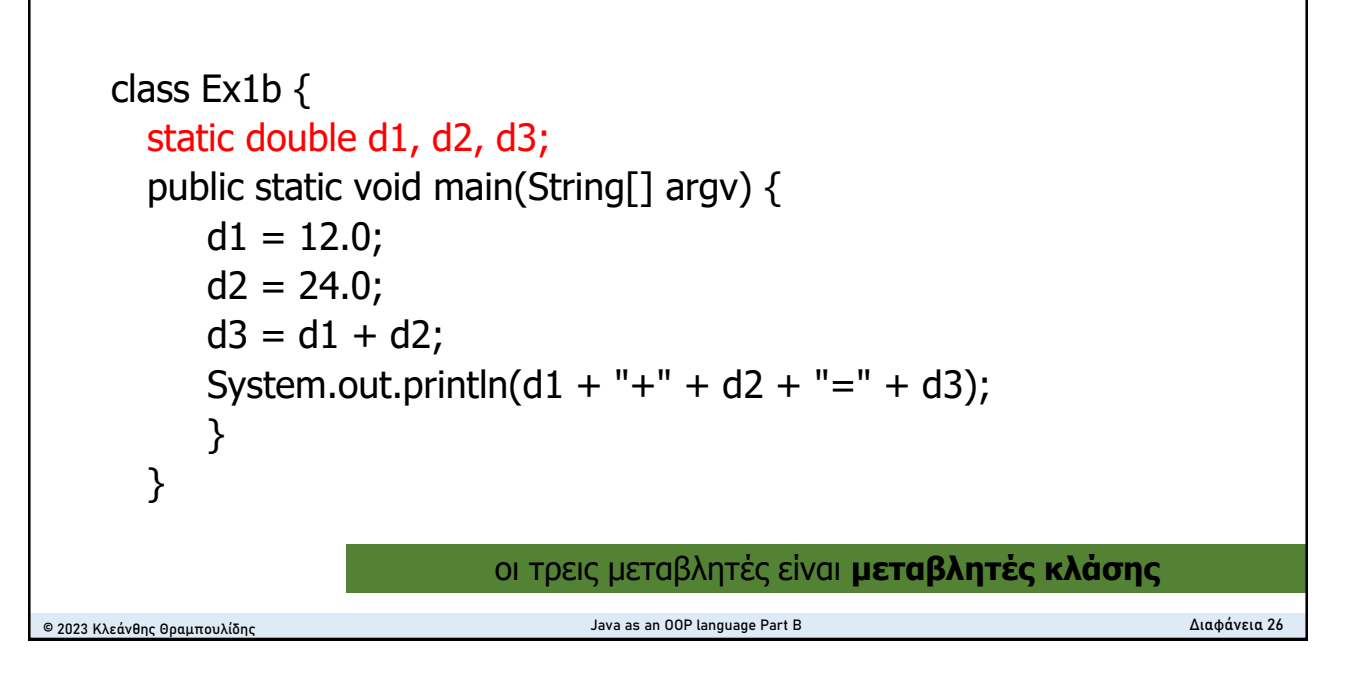

## **Άσκηση 1 – Έκδοση 3a**

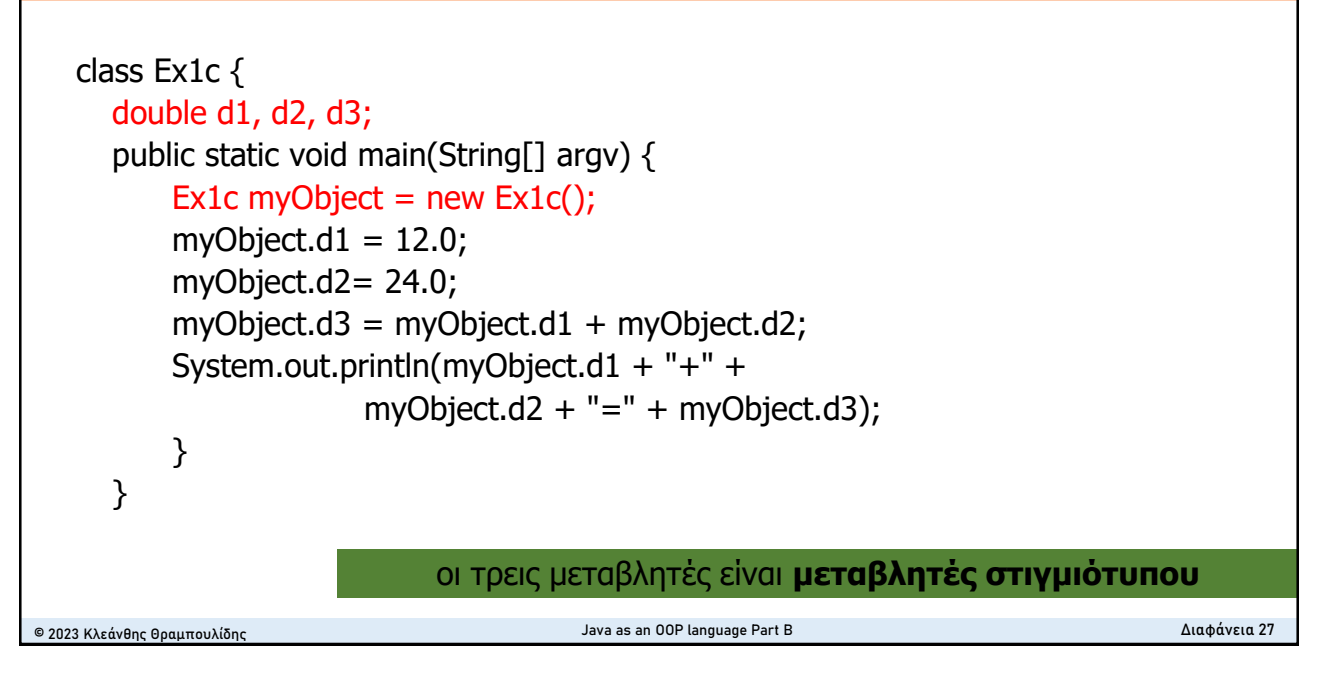

## **Άσκηση 1 – Έκδοση 3b**

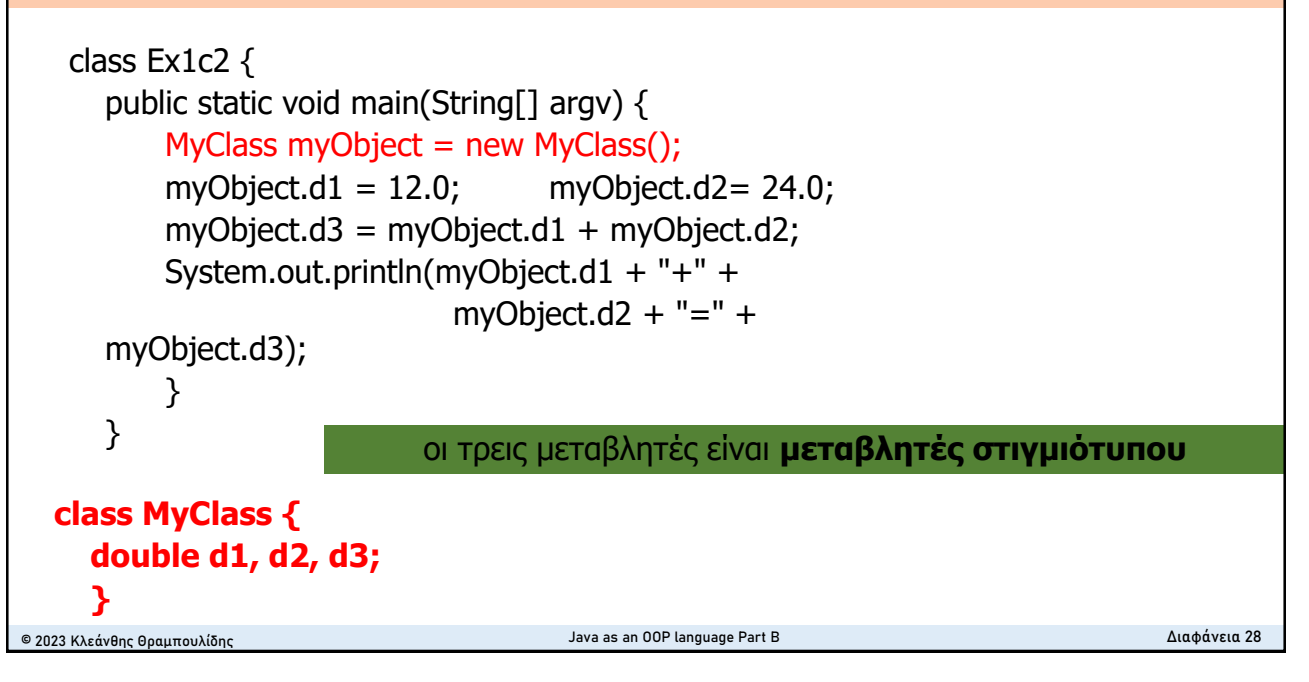

# **Άσκηση 2 – τύπος Double**

- Αναπτύξτε ένα πρόγραμμα σε Java σύμφωνα με το οποίο το σύστημα θα προσθέτει τους αριθμούς 12.0 και 24.0 και θα δίνει στην κύρια έξοδο το αποτέλεσμα της άθροισης.
- <sup>◼</sup> Διαμορφώστε τον πηγαίο κώδικα έτσι ώστε το σύστημα να εκτελεί τις παρακάτω ενέργειες:
	- 1. Να ορίζει μια μεταβλητή τύπου **Double** και να της αναθέτει αρχική τιμή 12.0.
	- 2. Να ορίζει μια δεύτερη μεταβλητή τύπου **Double** και να της αναθέτει αρχική τιμή 24.0.
	- 3. Να υπολογίζει το άθροισμα των δύο παραπάνω και να εκχωρεί το αποτέλεσμα σε μια τρίτη μεταβλητή.
	- 4. Να τυπώνει την τιμή της τρίτης μεταβλητής (αποτέλεσμα της άθροισης).

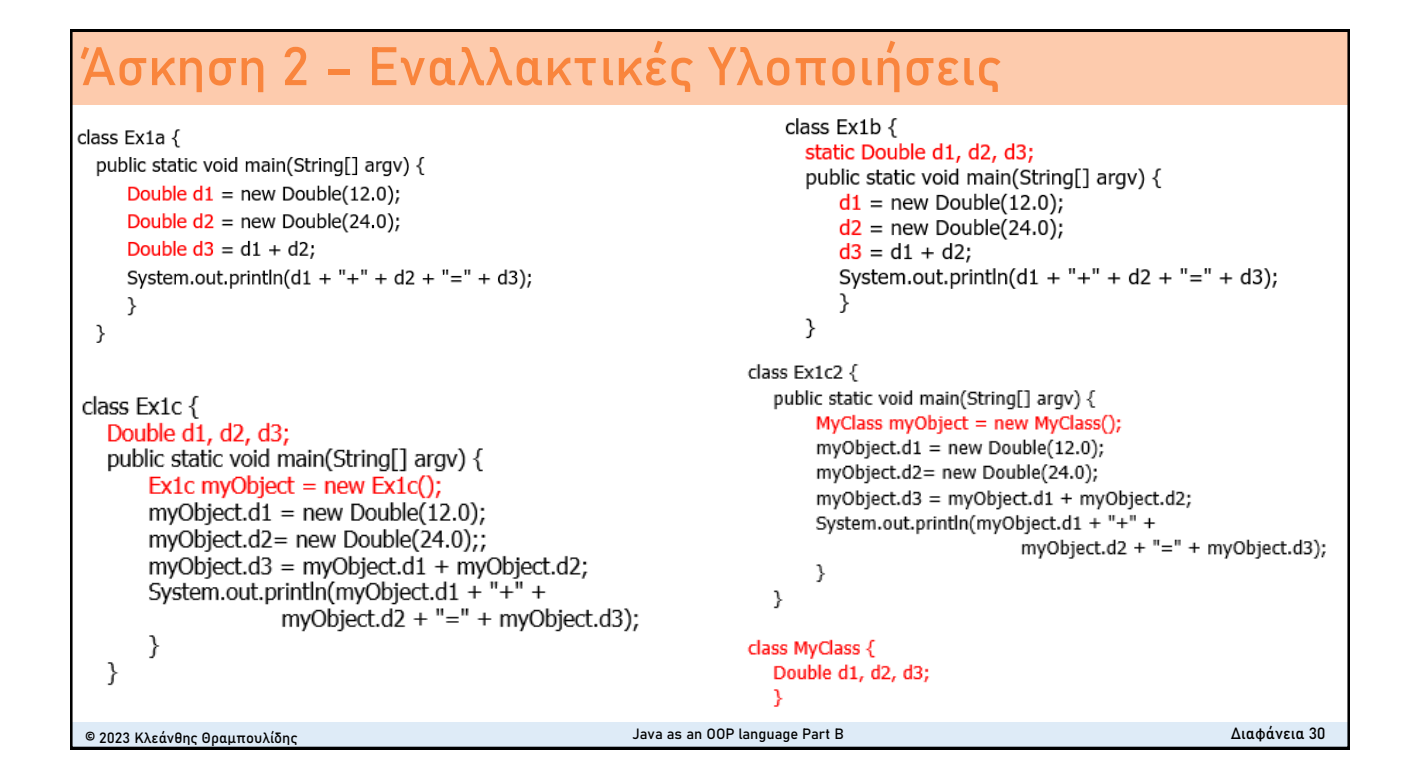

# **Δραστηριότητα 5.2 Object state**

### *Δραστηριότητα 5.2 Κατάσταση Αντικειμένου (Object State)*

*Αναπτύξτε ένα πρόγραμμα ObjectState σύμφωνα με το οποίο το σύστημα θα δημιουργεί ένα αντικείμενο obj1 που θα έχει 2 καταστάσεις: ΟΝ και OFF. Η αρχική κατάσταση του obj1 τη στιγμή της δημιουργίας του είναι OFF.*

*Στη συνέχεια, το σύστημα θα δημιουργεί ένα άλλο αντικείμενο obj2 και θα του στέλνει το μήνυμα press. Η συμπεριφορά του obj2 στο μήνυμα press περιγράφεται στη συνέχεια.*

*α) Ζητάει από το obj1 να τυπώσει την κατάστασή του.*

*β) Ζητάει από το obj1 να αλλάξει την κατάστασή του σε ΟΝ.*

*γ) Ζητάει από το obj1 να τυπώσει την κατάστασή του.*

*δ) Ζητάει από το obj1 να αλλάξει την κατάστασή του σε OFF.*

*ε) Ενημερώνει τον χρήστη πως η συμπεριφορά στο μήνυμα press ολοκληρώθηκε επιτυχώς.*

*Τέλος, το σύστημα ενημερώνει τον χρήστη πως η εκτέλεση του προγράμματος ΟbjectState ολοκληρώθηκε.*

*Δώστε ένα πρόχειρο διάγραμμα κλάσεων για την εφαρμογή σας.*

## **Object state - Identify Objects**

#### Δραστηριότητα 5.2 Κατάσταση Αντικειμένου (Object State)

Αναπτύξτε ένα πρόγραμμα ObjectState σύμφωνα με το οποίο το σύστημα θα δημιουργεί ένα αντικείμενο obj1 που θα έχει 2 καταστάσεις: ΟΝ και ΟΕΕ. Η αρχική κατάσταση του obj1 τη στιγμή της δημιουργίας του είναι OFF.

Στη συνέχεια, το σύστημα θα δημιουργεί ένα άλλο αντικείμενο obj2 και θα του στέλνει το μήνυμα <u>press</u>. Η συμπεριφορά του obj2 στο μήνυμα press περιγράφεται στη συνέχεια. α) Ζητάει από το obj1 να τυπώσει την κατάστασή του.

β) Ζητάει από το obj1 να αλλάξει την κατάστασή του σε ΟΝ.

γ) Ζητάει από το obj1 να τυπώσει την κατάστασή του.

δ) Ζητάει από το obj1 να αλλάξει την κατάστασή του σε OFF.

ε) Ενημερώνει τον χρήστη πως η συμπεριφορά στο μήνυμα press ολοκληρώθηκε επιτυχώς.